## The Things Indoor Gateway - Setup

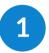

## Push and hold SETUP button for 10 seconds

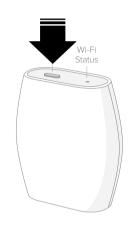

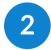

Connect to configuration AP

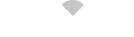

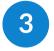

Open Configuration Webpage http://192.168.4.1 and setup your WiFi network.

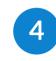

Expect solid green status LED upon completed reboot.

| ⊖ → e  | ' ଲ _ (  | 0 192.168.4.1                           | 🗟 🟠 🔍 Search            | 11/ ≫ ≡       |
|--------|----------|-----------------------------------------|-------------------------|---------------|
|        |          |                                         | MiniHu                  | b Setup       |
|        |          |                                         |                         |               |
|        |          |                                         | Setup network closes in | 07:56 Minutes |
| Config | ured Net | tworks (2 / 8 max) - Click to remove    |                         |               |
| ÷      | 4        | AP-b441d8                               |                         | -             |
|        | -        | MH_CONFIG                               |                         | -             |
| Scanne | d Netwo  | orks (00:55 Minutes ago) - Click to add |                         |               |
| •      | -        | AP-b441dR                               |                         |               |
| •      | -        | smtcwireless                            |                         | +             |
|        |          | SMTC-Guest                              |                         | +             |
|        | -        | HUAWEI-99E1                             |                         | ++            |
|        |          | zWiFi                                   |                         |               |
|        | -        | zoWiFi                                  |                         |               |
|        |          | zGuest                                  |                         | +             |
|        | -        | zUser                                   |                         | +             |
|        |          | aed-04597                               |                         | +             |
|        |          | 880-04397                               |                         | +             |
| Add Ne | twork    |                                         |                         |               |
| Your   | letwork  |                                         |                         | ADD           |
|        | _        |                                         | _                       |               |
| CANCEL |          |                                         |                         | AVE & REBOOT  |
|        |          |                                         |                         |               |

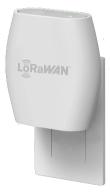

Minihub - XXXXXX